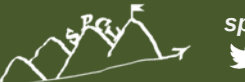

#### **SALVATORE DI GIROLAMO <DIGIROLS@INF.ETHZ.CH> DPHPC Recitation Session 2 Advanced MPI Concepts**

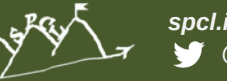

#### **Recap**

- **MPI is a widely used API to support message passing for HPC**
- **We saw that six functions are enough to write useful parallel programs in SPMD style**
	- MPI\_Init() / MPI\_Finalize() --- required for initialization
	- MPI\_Send() / MPI\_Recv() --- actually sending messages
	- MPI Comm\_rank() / MPI Comm\_size() --- Who am I?
- **We also looked at MPI collectives, e.g., MPI\_Bcast()**
- **If six functions are enough, why are there ~300 in the standard?**
	- Optimization: Try to implement your own broadcast should be hard to beat MPI performance.
	- Convenience: Do you really want to do this? Do you have too much time?
	- Performance Portability: Do you think your Broadcast will also be fast on a different cluster, which uses a different network?

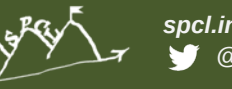

### **MPI\_Reduce/MPI\_Allreduce**

- **All the processes contribute with data**
- **Data is reduced at a specific node (MPI\_Reduce) or the result is distributed among all the nodes (MPI\_Allreduce)**
- **MPI\_SUM, MPI\_MIN, MPI\_MAX, MPI\_PROD, logical AND, OR, XOR, and a few more**
	- **They are all assumed to be associative and commutative**
- **MPI\_Op\_create(): User defined operator**
	- **It has to be associative**
	- **It can be commutative (commute=true)**

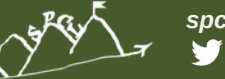

#### **Homework – Pi with MPI**

 **Idea: Circle with radius 1, in the middle of a rectangle with side length 2.**

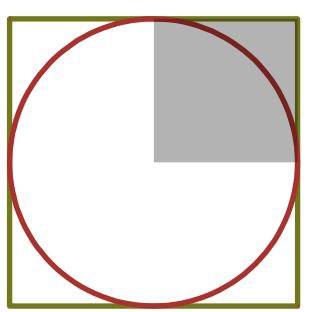

- **Area of circle segment is: (Pi\*r^2)/4**
- **Area of dark rectangle is: r^2**
- **Pi = 4 \* Area of circle / Area of rectangle**
- **Get the ratio of areas by putting many points randomly inside the rectangle, and count how many are inside vs. outside of the circle.**
- **Point**  $p = (x,y)$ **, if**  $x^2+y^2 \le 1$  **it is in the circle (hit) otherwise not (miss)**

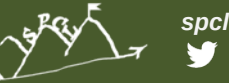

### **Homework – Pi with MPI**

- **Each MPI rank simulates some point throws, in the end they are added together**
- **Use MPI\_Comm\_size() to find out how many throws each ranks should do (to get to a predefined total)**
- **Assign num\_iters % commsize to some rank (are there better ways?)**
- **Collect hits/misses in two variables**
- **Use MPI\_Reduce() to get the sum of all hits**

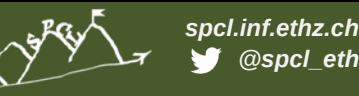

## **Today – "Advanced" MPI features**

**Looking at those serves two purposes:**

- **Telling you that they exist, so use it in your project (if suitable) to get good performance**
- **The focus today is on concepts not so much on details, so not every argument of every function will be explained**
- **The ideas behind them are important, so even if you don't use MPI you know where there might be some potential for optimization**
- **MPI Datatypes**
- **Non-blocking collectives**
- **MPI one sided**

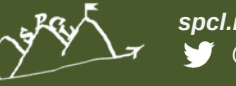

#### **MPI Datatypes – Basic Types**

- **Basic Types: MPI\_INT, MPI\_CHAR, MPI\_FLOAT, MPI\_DOUBLE …**
- **Use them (and the count argument) to send the corresponding types in C. Avoid MPI\_BYTE if possible**
- **Now assume we have a 2D matrix of N\*N doubles in C**
- **C does not have multi-dimensional arrays built in**
- **Can emulate it using 1D array. mat[i,j] = m[i\*N+j] (row major layout) or mat[i, j] = m[j\*N+i] (column major layout)**

```
double* m = malloc(N*N*sizeof(double));
// fill with random data
for (int i=0; i < N; i++)
 for (int j=0; i< N; i++)
   m[i*N+j] = rand();
```
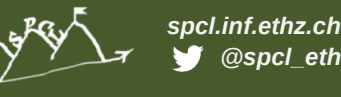

### **MPI Datatypes – Small messages**

 **Now we want to send a column of our matrix stored in row-major layout to another process**

for (int row=0;  $i< N$ ;  $i++$ ) MPI\_Send(&m[row\*N+col], 1, MPI\_DOUBLE, peer, tag, comm);

- **This will send N separate small messages**
- **Each message has to be matched by the receiver, and usually there is some overhead when sending small messages (i.e., minimum packet size on the network)**
- **So this will give bad performance! Do NOT do this!**

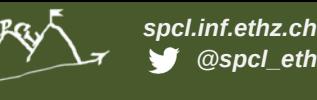

### **MPI Datatypes – Manual Packing**

**So how about packing the column data into a send buffer?**

```
double* buf = malloc(N*sizeof(double));
for (int row=0; i<N; i++) {
  sendbuf[row] = m[row*N+col];
}
MPI_Send(buf, 1, MPI_DOUBLE, peer, tag, comm);
```
- **Works better in many cases**
- **Sadly, many people do this in real applications**
- **We added an extra copy of our data! Copying is not free!**
- **But what if your network is very good with small messages?**
- **Maybe a hybrid approach would be best, i.e., send in chunks of 100 doubles? Or 500?**
- **Idea: Let MPI decide how to handle this!** <sup>9</sup>

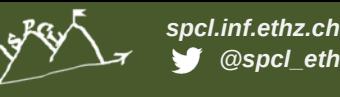

#### **MPI Datatypes – Type creation**

- **We need to tell MPI how the data is laid out**
- **MPI\_Type\_vector(count, blocklen, stride, basetype, newtype) will create a new datatype, which consists of count instances of blocklen times basetype, with a space of stride in between.**

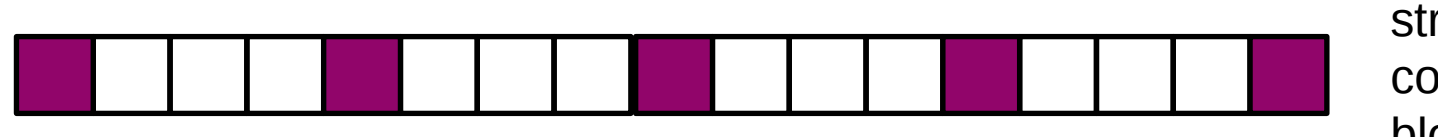

stride  $= 4$  $count = 5$  $blockch$ 

 **Before a new type can be used it has to be committed with MPI\_Type\_commit(MPI\_Datatype\* newtype)**

MPI Datatype newtype; MPI\_Type\_vector(N, blocklen, N, MPI\_DOUBLE, &newtype); MPI\_Type\_commit(&newtype); MPI\_Send(m, 1, newtype, peer, tag, comm);

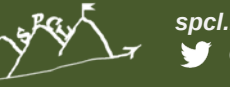

#### **MPI Datatypes – Composable**

- **MPI Datatypes can are composable! So you can create a vector of a vector datatype! (Useful for 3D matrices!)**
- **The MPI\_Type\_vector() is not the only type creation function**
	- MPI\_Type\_indexed() allows non-uniform strides
	- MPI\_Type\_struct() allows to combine different datatypes into one "object"
	- See MPI standard for complete list/definition if you need them!

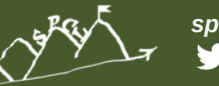

### **Datatypes - Performance**

#### Manual Packing Manual Packing MPI Datatypes

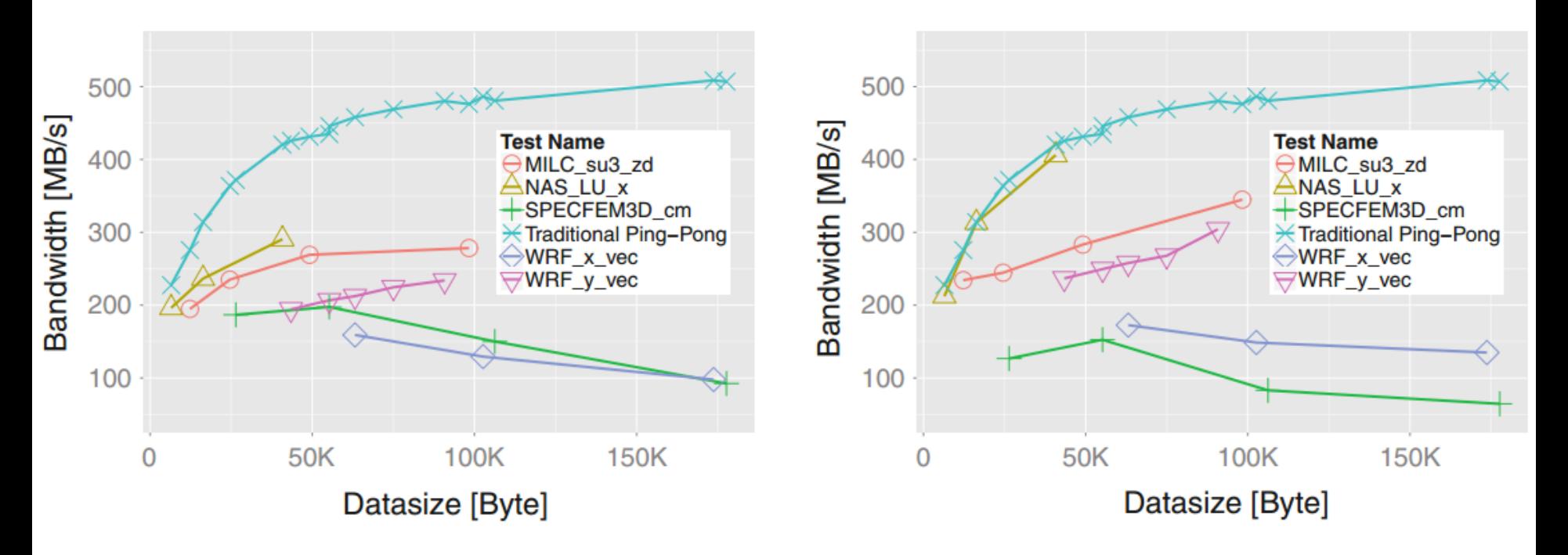

Schneider/Gerstenberger: Application-oriented ping-pong benchmarking: how to assess the real communication overheads

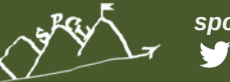

# **Nonblocking Collectives**

- **We saw nonblocking versions of Send and Receive last week**
- **They allow us to do something useful (computation) while we wait for data to be transmitted**
- **MPI also defines nonblocking collectives**
- **Example: MPI\_Ialltoall(void\* senbuf, int sendcount, MPI\_Datatype sendtype, void\* recvbuf, MPI\_Datatype recvtype, MPI\_Comm comm, MPI\_Request \* request)**
- **Same as MPI\_Alltoall, except for the request handle!**
- **We can use MPI\_Test() / MPI\_Wait() / MPI\_Waitall() on this handle, just as we did with nonblocking point-to-point communication**
- **Many MPI implementations do not progress if you do not call MPI functions, i.e., MPI\_Test()!**

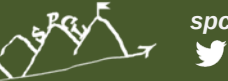

#### **MPI-3 One-sided**

- **Message passing is not the only programming model supported by MPI**
- **Since MPI version two it also supports one-sided communication, so only one process has to "do something" to transfer data**
- **The one-sided interface changed substantially in MPI-3, be aware of this when searching for documentation on your own**
- **Make sure you are using an MPI implementation which supports MPI-3 if you want to use the features described here, i.e., Open MPI does not!**

### **Benefits of the one-sided programming model**

- **The semantics of message passing imply**
	- Messages are either buffered at the receiver until matching receive is called, this means the entire message has to be copied
	- Or sender waits until the receiver has called a matching receive, this means time is "wasted" where nothing is transmitted even though the data is available
	- Incoming messages need to be matched against "posted" receives. This is often implemented by traversing a queue of messages / stored receive info
- **Most of this is done in software on the CPU**
- **Most modern network cards support RDMA (Remote direct memory access)**
	- Data can be transferred to a remote memory address
	- **The remote node does not need to do anything**
- **The one-sided (or RMA) programming model is a better match for modern hardware, and gets rid of some of the overheads of message passing**
- **But is often harder to program**  $\frac{15}{15}$

*spcl.inf.ethz.ch @spcl\_eth*

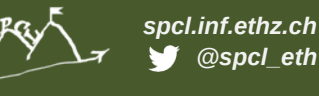

#### **MPI-3 One-sided Performance (MILC Code)**

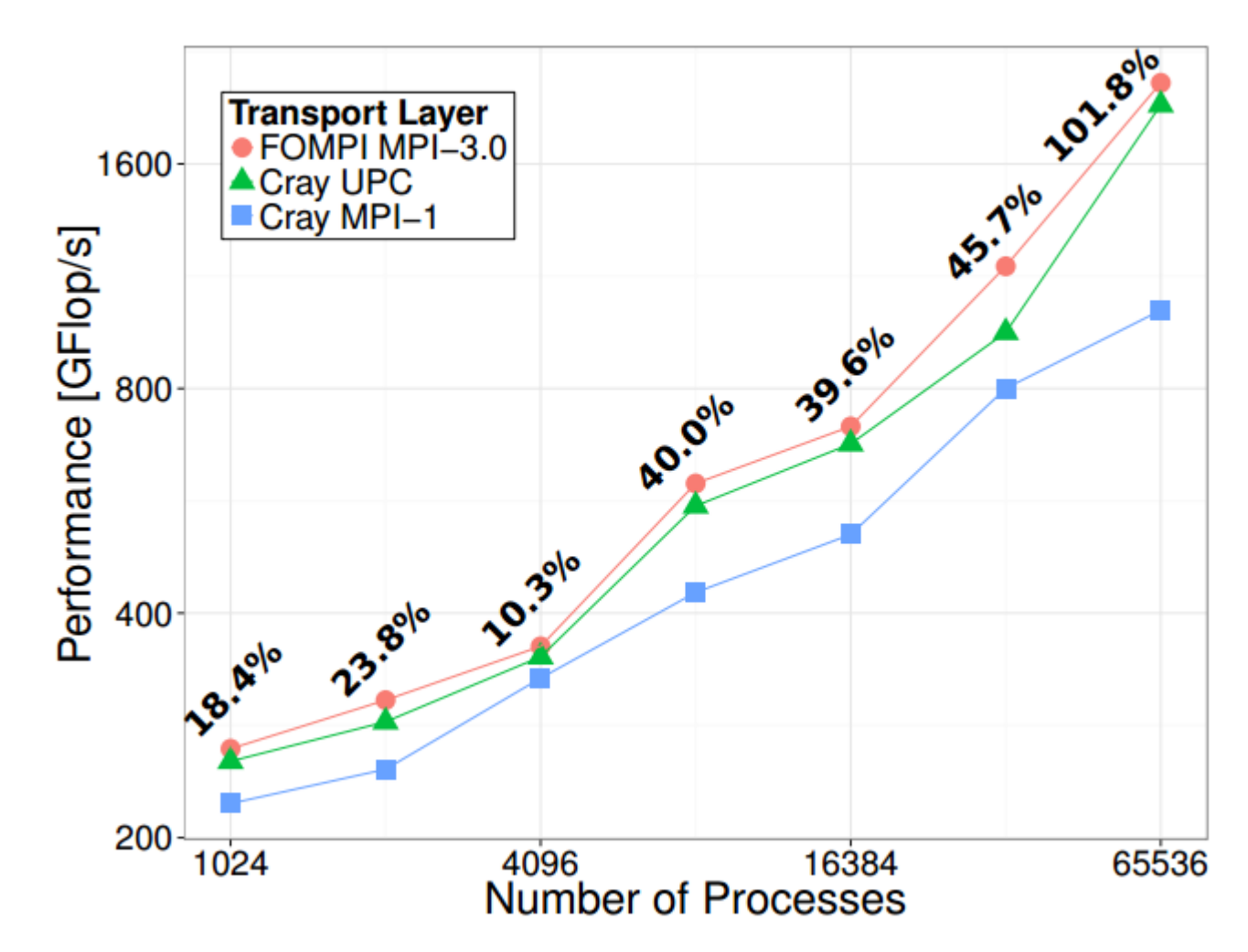

Gerstenberger/Besta/Hoefler: Enabling Highly-Scalable Remote Memory Access Programming with MPI-3 One Sided

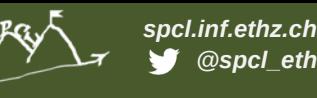

### **MPI One-Sided Concepts - Window**

- **Data is transferred with Get() and Put() calls**
- **Before we can access the memory of a remote node, this node has to expose a memory region**
- **In MPI terms such a region is called an MPI\_Window**
- **We can either create a window from already allocated/used memory MPI\_Win\_create(void\* base, MPI\_Aint size, int disp\_unit, MPI\_Info info, MPI\_Comm comm, MPI\_Win\* win)**
- **Or let MPI allocate new memory for us (use this if you have a choice) MPI\_Win\_allocate(MPI\_Aint size, int disp\_unit, MPI\_Info info, MPI\_Comm comm, void\*\* baseptr, MPI\_Win\* win)**
- **Window creation is collective!**
- **Third option: attach memory to an existing window (slow)**

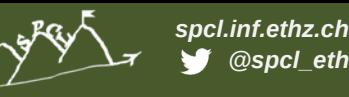

#### **MPI One-Sided Concepts - Synchronization**

- **MPI RMA defines "epochs"**
- **Before communicating we open an epoch**
- **Then we use Put()/Get()**
- **Then we close the epoch**
- **Only now can we safely access the data in our window!**

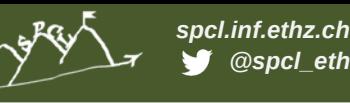

#### **MPI One-Sided – Fence Synchronization**

- **The simplest way to open/close an epoch is with MPI\_Fence(int assert, MPI\_Win win)**
- **A fence closes the previously opened epoch (if there was one) and opens a new one in a single call**

```
MPI_Win win;
int data;
If (rank == 0) data = 42;
MPI_Win_create(&data, sizeof(int), 1, MPI_INFO_NULL, comm, &win);
MPI_Win_fence(0, win);
if (rank != 0)
 MPI_Get(&data, 1, MPI_INT, 0, 0, 1, MPI_INT, &win);
MPI_Win_fence(0, win);
MPI_Win_free(&win);
```
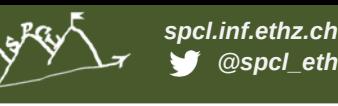

### **MPI One-Sided – Post/Start/Complete/Wait**

- **While easy to program, sometimes fence synchronization does too much**
	- It synchronizes the window for all ranks in the communicator
	- It does not differentiate between origin (caller of put/get) and target (peer in those calls) processes
	- Often as expensive as doing an MPI\_Barrier()
- **MPI\_Win\_start() / MPI\_Win\_complete() start and end an epoch on the origin**
- **MPI\_Win\_post() / MPI\_Win\_wait() start and end an epoch on the target**
- **start/post call take not only the window, but also an MPI\_Group argument, this specifies which ranks are included in the communication**
- **Groups can be created/manipulated by the MPI\_Group\_XXX() and MPI\_Comm\_group() functions**

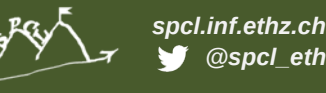

### **MPI One-Sided – Lock/Unlock**

- **In fence and PSCW synchronization, the target plays an active role, i.e., calls a synchronization function**
- **Therefore these modes are called "Active Target Mode"**
- **There is also a "Passive Target Mode" where the target does not need to do anything**
	- MPI\_Win\_lock\_all() allows us to access the window of all other ranks (cf. Fence)
	- MPI\_Win\_lock() allows us to access the window of a specific rank (cf. PSCW)
	- **Locks can be shared or exclusive**
	- **Epoch opened with lock/lock all is closed via unlock/unlock all**
- **In passive target mode we can also use MPI\_Win\_flush() to finish all outstanding operations to a specific target rank**